#### LOGISTICKÁ REGRESE

#### ŠANCE A PRAVDĚPODOBNOST

# **Šance a pravděpodobnosti**

• Citujme klasika:

 šance (O\*) je poměr pravděpodobnosti jedné varianty (události) ke druhé variantě (událost nenastala)

- (Tomáš Katrňák, osobní web)
- Jak na výpočet šancí (4 polní tabulky)
- Interpretace (důležitost hodnoty 1, asymetričnost škály a hodnoty menší než 1), plus exkurz o závislosti
- \* O je zkratkou anglického výrazu ODD=ŠANCE

#### **Poměr šancí**

- Podělíme-li dvě šance (uděláme jejich poměr) získáme poměr šancí – OR\*
- Jak na výpočet poměru šancí (4 polní tabulky)
- Interpretace (důležitost hodnoty 1, asymetričnost škály a hodnoty menší než 1)
- \* OR je zkratkou anglického výrazu ODDS RATIO

#### **Důvody pro užívání šancí resp. poměrů šancí**

- Podobně jako jiné popisné statistiky zjednodušují popis dat
- Statisticky umožňují zmenšit počet odhadovaných parametrů či vůbec řešit úlohu
- Existují poměry šancí vyšších řádů (vhodné zejména pro loglineární modelování)

#### LOGIT

# **Logit**

- Zlogaritmovanou šanci či poměr šancí nazýváme logit
- Jakých hodnot může teoreticky nabýt?
- Shrnutí:

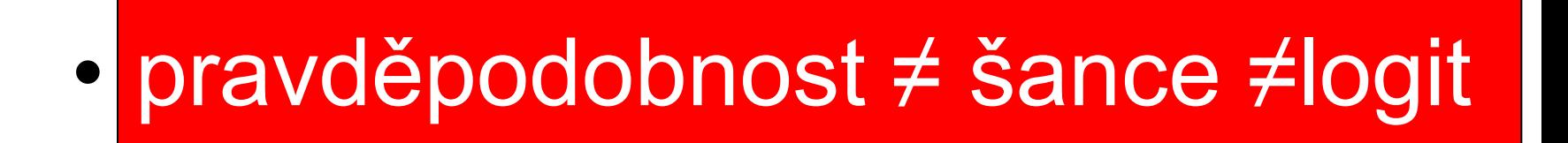

#### BINÁRNÍ LOGISTICKÁ REGRESE

#### **Logistická regrese a možné zdroje informací**

- Klasické texty: Applied logistic regression /Hosmer, Lemeshow (1989,2000,375 s.), Regression models for Categorical and Limited Dependent Data, /Scott Long(1997,296 s.), Logistic regression :a primer /Fred C. Pampel (2000,85s.). Categorical Data Analysis/Agresti (2002,710s.)
- Česky: **Hebák** a kol.(3.díl), **Hendl a hlavně Řeháková-Nebojte se logistické regrese (Soc. časopis 4:475-492**)
- Aplikace v SPSS-opět Discovering statistics using SPSS for Windows :advanced techniques for the beginner /Andy **Field** (2000,2005,2009) a opět **Norušis**

## **Předpoklady a proměnné**

- připomenutí lineární regrese a jejích předpokladů včetně požadavků na proměnné
- v logistické regresi závislá proměnná trojí charakter
- a) dichotomická (binární logistická regrese-binary) dnešní lekce
- b) ordinální(ordinal)- okrajově projdeme princip
- c) nominální s více než dvěmi kategoriemi (polytomická logistická regrese-multinomial) – okrajově projdeme princip
- nezávislé proměnné mohou být nominální (včetně dichotomické) i spojité
- logistická regrese jako obdoba diskriminační analýzy (ale s méně striktními požadavky)

# **Binární logistická regrese**

- závislá proměnná-dvě varianty úspěch a neúspěch, muž žena atd.
- nezávislé proměnné nominální i spojité

#### **Model logistické regrese**

- **pravděpodobnost** (úspěchu či neúspěchu)-tu nelze korektně regresně modelovat-Proč?
- Ukázka předpovědi pravděpodobnosti z lineárního regresního modelu
- Ukázka nejjednodušší dvourozměrné kontingenční tabulky 2x2
- **Šance**-podíl pravděpodobnosti úspěchu a neúspěchu
- **Podíl šancí**-stále kladné číslo
- **Logit**-přirozený logaritmus podílu šancí (resp. někdy i šance) hodnoty od minus do plus nekonečna - s tímto už lze v rámci regrese pracovat (Připomenutí logaritmické funkce)

#### **Rovnice, nezávislé proměnné a interakce**

- rovnice logistické regrese
- nominální nezávislé proměnné-buď dichotomie (pak s nimi lze pracovat obdobně jako v lineární regresi), nebo více kategorií (pak převádíme na umělé (dummy) proměnné- SPSS toto udělá za nás - poslední kategorie je pak vztahová=referenční kategorie)
- interakce-vzájemné spolupůsobení dvou či více nezávislých proměnných na proměnnou závislou (viz dříve u lineární regrese)

## **Základní otázky v binární logistické regresi**

- Jak je celkově vhodný náš model pro data která máme (lineární regrese F-test a index determinace) a jak silné jsou vazby mezi proměnnými? (obdoby indexu determinace a celkové testy vhodnosti LR testy, Hosmer-Lemeshow test)
- Která z nezávislých proměnných důležitější než ostatní, která do modelu nepatří (lineární regrese ttesty a beta koeficienty, logistická Wald test)
- Jsou splněny předpoklady modelu (lineární regrese existuje lineární vztah mezi závislou a nezávislými proměnnými, v logistické regresi linearita vztahu mezi logitem a nezávislými proměnnými)

### **!!!Logistická regrese předpoklady!!!**

- Nekorelovanost nezávislých proměnných (opak multikolinearita)
- Závislá proměnná dichotomická (ordinální, nominální)
- Nezávislé v zásadě jakékoliv (v diskriminační analýze musí mít nezávislé proměnné vícerozměrné normální rozdělení)

### **Metody odhadu parametrů**

- **V logistické regresi nelze užít metodu nejmenších čtverců** MNČ (resp. OLS)
- Užívaná metoda: **ML** viz ( i loglineární modely, faktorová analýza a mnohé jiné metody)
- Řešení logistické regrese nelze získat v jednom kroku výpočtu, užívají se tzv. iterativní postupy

#### **Binární logistická regrese - příklad**

- Matějů,P., Vlachová,K.2000.Nerovnost, spravedlnost, politika. SLON , str. 284 an. – vysvětlení volby určité strany pomocí sociodemografických charakteristik a škál levice-pravice, liberárně-autoritářské atd.
- binární logistická regrese-hledání faktorů ovlivňujících volbu levicové či pravicové strany
- Náš příklad predikce užívání internetu z dat WIP 2006

## **Binární logistická regrese v SPSS**

- výsledkem procedury v SPSS je logistická regresní rovnice, otestování významnosti regresního modelu a jednotlivých parametrů včetně signalizace jednotlivých problémů
- zadání pomocí nabídky-jednotlivé důležité volby
- menu-Analyze-Regression-Binary Logistic

# **Metody pro zahrnutí proměnných do modelu (2)**

- forward (dopředná metoda)-postup kdy od modelu konstanty (bez nezávislých proměnných) přecházíme k "optimálnímu" modelu postupným zařazováním proměnných
- backward (zpětná metoda)-vycházíme od modelu zahrnujícího všechny nezávislé proměnné a postupně se vyřazují proměnné

## **3 různá kritéria pro zařazení proměnných do modelu**

- LR(likelihood-ratio)-vychází z kritéria maximální věrohodnosti (na metodě maximální věrohodnosti je založen odhad parametrů v logistické regresi- v lineární se zpravidla užívá metody nejmenších čtverců-viz přednáška o regresní analýze)-zařazují se tedy proměnné, které nejvíce zlepší (zvětší) maximální věrohodnost (resp. zmenší minus dvojnásobek záporného logaritmu maximální věrohodnosti, tzv. -2LL nebo deviance)
- Wald-kritérium méně vhodné, využívá se i pro testování vhodnosti zařazení jednotlivých proměnných do modelu (tedy obdoba t-testů v lineární regresi-viz dále)
- conditional-obdoba LR, výpočetně jednodnodušší
- kombinací dvou uvedených metod a tří kritérií získáváme šest metod výběru "optimální" sady nezávislých proměnných

## **Zadání v SPSS-další volby**

Volba **Categorical**-definování proměnných a určení nominálních proměnných včetně definování kontrastů a vztahové kategorie

#### Volba **Save**

• různé typy reziduí-slouží k diagnostikování regresních problémů, dále identifikace vlivných pozorování a také pravděpodobnost a skupinovou příslušnost jednotlivých pozorování

## **Zadání v SPSS-další volby - Options**

- Hosmer-Lemeshow test dobré shody-Rozdělí soubor dle odhadnutých pravděpodobností do deseti skupin a poté zjištuje zda odhadovaná a napozorovaný úspěch (neúspěch) v těchto skupinách je "rozumně" rozdělen (tedy odhadnuté četnosti a napozorované četnosti se neliší)- požadavek testu je aby byl poměrně velký počet případů a očekávané četnosti ve většině skupin přesáhly 5 (a žádná ze skupin nemůže mít četnost menší než 1) Nulová hypotéza testu: odhadnuté a napozorované četnosti úspěchů a neúspěchů se neliší
- Klasifikační charakteristiky (Classification Plots)
- ukazuje zařazení jednotlivých případů na základě modelu logistické regrese v klasifikační tabulce a graficky (viz komentář k výstupům)

## **Binární logistická regrese v SPSS: syntax**

zadání pomocí příkazu (pro metodu ENTER a vybrané výstupy)

LOGISTIC REGRESSION VAR=volbalp /METHOD=ENTER age edyrs polor /CLASSPLOT /PRINT=GOODFIT CI(95) /CRITERIA PIN(.05) POUT(.10) ITERATE(20)  $CUT(.5)$ .

- Odhad parametrů modelu (Variables in the Equation)
- Koeficient a jeho interpretace-udává změnu logitu při změně závislé proměnné o jednotku (u spojitých proměnných) či ve vztahu k referenční kategorii (u umělých proměnných) pomocí exp(B)-lepší pro interpretaci než koeficient, značí změnu šance úspěchu (varianty závislé proměnné kódované jako 1)
- při změně nezávislé proměnné o jednotku resp. ve vztahu k referenční kategorii, je-li větší než 1 šance se zmenší, je-li větší než 1 šance vzroste (šance je pro připomenutí podíl pravděpodobností úspěchu a neúspěchu)

- **Waldova statistika** obdoba dílčích t-testů v lineární regresi, problém je v případě velkých koeficientů, pak vychází testy (sloupec Sig.) jako nevýznamné a nutí nás nezamítat nulovou hypotézu o nulovosti příslušného regresního koeficientu (a tedy uvažovat o vyřazení proměnné z modelu)-je tedy nutno při velkých hodnotách regresních koeficientů brát tyto testy s rezervou-lze alternativně projít všechny modely pomocí backward LR metody s nastavenou hodnotou pro vyřazení proměnné 1 removal v Options (tedy postupně vyřadí všechny proměnné) a pomocí změny logaritmu věrohodnosti lze usoudit, zda má proměnná v modelu smysl či nikoliv
- **Interval spolehlivosti pro exp(B**)-95 % intervalový odhad, obsahuje-li jednotku pak zařazení proměnné do modelu není namístě (týž postup jako u Waldovy statistiky a hodnoty Sig.)

**Shoda modelu s daty** (Improvement of Goodness-of-Fit)

- test založený na logaritmu maximální věrohodnosti-ta má rozdělení Chí-kvadrát (počet stupňů volnosti je roven počtu odhadovaných parametrů bez konstanty)- v tabulce Changes of Goodness-of-Fit tři statistiky odvozené od této
- **Model**-testuje zda náš model je lepší než model konstanty
- **Bloc**k-v případě, že v zadání modelu zadáme proměnné blokově (aby vstupovaly po několika v blocích) testuje změnu mezi modely obsahujícími postupně jednotlivé bloky proměnných
- **Step**-Testuje rozdíl oproti předchozími modelu, má význam pokud budujeme postupně více modelů
- Obecně jsou tyto testy obdobou celkového F-testu v regresní analýze

- Obdoba R<sup>2</sup> (indexu determinace) v logistické regresi (viz Model summary)
- nelze definovat variabilitu jako v lineární regresi
- existuje více způsobů jak obdobu  $R^2$  spočítat, všechny vychází z porovnávání věrohodnosti našeho modelu s modelem obsahujícím pouze konstantu
- Cox a Snell R<sup>2</sup>-hodnoty mezi 0 a 1 (této hodnoty nikdy nedosáhne)
- Nagelkerke R<sup>2</sup>-modifikace předchozího, hodnoty 1 může dosáhnout
- Mc Fadden-jen u proměnné s více variantami (polytomické logistické regrese)
- nejvhodnější obdobou  $R^2$  z lineární regrese je zřejmě Nagelkerkovo R2

- **Klasifikační tabulka** (Classification table)-udává kolik procent objektů se mi podařilo správně zařadit z hlediska odhadu hodnoty závislé proměnné (obdoba procesu resubstituce u diskriminační analýzy-viz 7. přednáška)
- **Histogram odhadnutých pravděpodobností** (Histogram of estimated probabilities)-optimálně by jednotky se závislou proměnnou nabývající hodnoty 1 (úspěch) měly být nad úrovní 0,5 na ose x, jednotky s hodnotou závislé proměnné 0 (neúspěch) pod touto úrovní
- Tabulka pro **Hosmer-Lemeshow test** a interpretace výsledků-viz výše (zadání v SPSS)

## **Logistická regrese jiné výstupy**

- **Pro lepší interpretaci významu jednotlivých proměnných je dobré z modelu odhadnout pravděpodobnosti pro jednotlivé úrovně nezávislé proměnné a tyto nakreslit do grafu, například pro 5 věkových skupin (na ose x) na osu y vynášíme vypočtenou pravděpodobnost**
- **Těchto křivek lze vykreslit více například pro různé skupiny-dle pohlaví, vzdělání apod.**
- **A co když jsou vztahy v různých skupinách diametrálně odlišné?**

### **Logistická regrese-připomínka problému skupin**

- **Jak tuto situaci řešit?**
- Analýzy provést zvlášť (TEMP nebo SPLIT FILE) a teprve poté dohromady, je-li pro toto důvod (test o shodě hodnot regresních koeficientů- v SPSS není obsažen)
- Lze užít i **víceúrovňové/hierarchické modely**
- Obecně je problém často složitější a skupin může být více a i zde platí: **Nejdříve zkoumejme, jak vypadá vztah v jednotlivých skupinách** a je-li podobný, lze analyzovat dohromady

## **Logistická regrese a její problémy**

**Diagnostika problémů** a jejich řešení

- Analýza reziduí opět lze diagnostikovat vlivná (influentials) a odlehlá pozorování (outliers)
- multikolinearita závislost mezi vysvětlujícími proměnnými, je téměř vždy přítomná, problémem je škodlivá multikolinearita

### **Logistická regrese a její problémy**

- měření škodlivé multikolinearity orientační kritérium alespoň jeden párový korelační koeficient mezi vysvětlujícími proměnnými ve výši 0,8 (existují i rozličné exaktní testy),
- Měření v SPSS-viz minulá lekce v proceduře pro linenární regresi (nutno zadat všechny nezávislé poměnné a jakoukoliv závislou a sledovat jen tabulku s diagnostikou kolinearity)

# **Připomínka důležité zásady**

• Vždy před použitím analýzy by měla předcházet úvaha o souvislostech, tedy budujeme jen model, který má nějaké teoretické opodstatnění!!!

# **Poučky k regresi**

• **Publikační náležitosti**: Při publikaci výsledků by měl autor dbát, zda mluví o logitech či šancích, které kategorie závislé proměnné se porovnávají, měly by být zmíněny výsledky Waldova testu pro jednotlivé parametry, celkový test pro model, Hosmer Lemeshow test, obdoby R<sup>2</sup> (mělo by být uvedeno o jakou jde-Nagelkerke, Cox a Snell či Mc Fadden), lze uvést i úspěšnost klasifikace pomocí modelu

#### POLYTOMICKÁ LOGISTICKÁ REGRESE

#### **Předpoklady a proměnné**

- v polytomické logistické regresi závislá proměnná nominální s více kategoriemi (ale ne ordinální)
- nezávislé proměnné mohou být nominální (včetně dichotomické) i spojité
- Polytomická regrese jako obdoba diskriminační analýzy (viz konec lekce)

## **Polytomická logistická regrese**

**Model polytomické regrese**

- **pravděpodobnost zařazení do kategorie m a srovnávací**-tu nelze korektně regresně modelovat-Proč?
- **Modelujeme obdobu šance**-podíl pravděpodobnosti zařazení do kategorie m a srovnávací kategorie (první nebo poslední)
- **A opět logit**-přirozený logaritmus podílu pravděpodobností - hodnoty od minus do plus nekonečna - s tímto už lze v rámci regrese pracovat

#### **Rovnice, nezávislé proměnné a interakce**

- rovnice polytomické regrese-není jedna ale je jich více, konkrétně o jednu méně než je kategorií závislé proměnné
- nominální nezávislé proměnné-buď dichotomie (pak s nimi lze pracovat obdobně jako v lineární regresi), nebo více kategorií (pak převádíme na umělé (dummy) proměnné- SPSS toto udělá za nás - poslední kategorie je pak vztahová=referenční kategorie)
- interakce-vzájemné spolupůsobení dvou či více nezávislých proměnných na proměnnou závislou (viz dříve lineární regrese)

#### **Polytomická logistická regrese příklad**

- V zásadě několik binárních regresí, kde srovnáváme oproti posledním kategoriím
- Příklad-opět viz Matějů,P., Vlachová,K. 2000. Nerovnost, spravedlnost, politika. SLON , str. 284 an. –vysvětlení volby určité strany pomocí sociodemografických charakteristik a škál levicepravice, liberárně-autoritářské atd.
- hledání faktorů ovlivňujících volbu konkrétní politické strany

#### **Polytomická logistická regrese v SPSS**

- výsledkem procedury v SPSS jsou rovnice (o jednu méně než je původních kategorií závislé proměnné, otestování významnosti regresního modelu a jednotlivých parametrů včetně signalizace jednotlivých problémů
- zadání pomocí nabídky-jednotlivé důležité volby
- menu-Analyze-Regression-Multinomial Logistic

# **Zadání v SPSS- další volby**

Categorical vs. Covariate aneb nominální a ordinální vs. spojitá proměnná, u nominálních nemůžeme rozhodnout o kontrastech, vždy se srovnává proti poslední kategorii

Volba Statistics

- - Clasificaion Table
- Volba **Model**
- -zadání proměnných a interakcí

Volba **Model**

- **Predicted category**
- **Volba Options – různé transformační funkce**

#### **Zadání v SPSS-syntax**

#### **NOMREG**

 **volba BY muz WITH rightor libaut astat intaln extaln anomie age edyrs polor /CRITERIA = CIN(95) DELTA(0) MXITER(100) MXSTEP(5) LCONVERGE(0) PCONVERGE(1.0E-6) SINGULAR(1.0E-8) /MODEL /INTERCEPT = INCLUDE /PRINT = CLASSTABLE FIT PARAMETER SUMMARY LRT .**

- Odhad parametrů modelu (Variables in the Equation)
- koeficient a jeho interpretace-udává změnu logitu při změně nezávislé proměnné o jednotku (u spojitých proměnných) ve vztahu k referenční kategorii

- interpretace koeficientů změny logitu (příslušné kategorie závislé proměnné k referenční kategorii) při změně spojité nezávislé proměnné o jednotku (resp. u nominální nezávislé proměnné ve vztahu k referenční kategorii této nezávislé proměnné)
- Exp (B)- opět lépe interpretovatelné- jde o změnu šance příslušné kategorie závislé proměnné k referenční kategorii při změně spojité nezávislé proměnné o jednotku (resp. u nominální nezávislé proměnné ve vztahu k referenční kategorii této nezávislé proměnné)

- LR testy pro jednotlivé proměnné a Waldovy testy pro jednotlivé proměnné (rozdílnost testovaných hypotéz)
- někdy může být otázkou i zda nemá smysl sloučit některé kategorie závislé proměnné, protože mezi nimi model příliš nerozlišujepoznáme z klasifikační tabulky (existuje i statistický test, ale SPSS ho neumí) a tento krok děláme i pokud je některá kategorie málo zastoupena (obdoba slučování/kolapsování v kontingenčních tabulkách)

Pseudo R-Square - viz výklad o obdobách R<sup>2</sup> v binární logistické regresi

Goodness-of fit statistics

- testování shody modelu s daty, obdoba Hosmer Lemeshow testu z binární logistické regrese
- Pearson a Deviance- nulová hypotéza: rozdělení očekávaných (odhadů závislé proměnné) a napozorovaných (hodnot závislé proměnné) četností si odpovídají

## **Polytomická regrese jiné výstupy**

**Co dělat pokud chci srovnávat jednu kategorii závislé proměnné s jinou než poslední?**

- **1) Model spočítat s rekódovanou závislou proměnnou, kde překóduji jako poslední kategorii tu se kterou chci srovnávat**
- **2)lze vyjít i ze vzorce, kterým lze koeficienty dopočítávat:**

$$
\beta_{p/r} = \beta_{p/k} - \beta_{r/k}
$$

**A poté převést na koeficient u šance**

#### **Polytomická regrese jiné výstupy**

- **Pro lepší interpretaci významu jednotlivých proměnných je dobré z modelu odhadnout pravděpodobnosti pro jednotlivé úrovně nezávislé proměnné a tyto nakreslit do grafu, například pro 5 věkových skupin (na ose x) na osu y vynášíme vypočtenou pravděpodobnost**
- **Těchto křivek lze vykreslit více například pro různé skupiny-dle pohlaví, vzdělání apod.**
- **Obecně v polytomické regresi máme mnoho různých srovnání a interpretace závěrů jsou složité (možnosti řešení)**
- **Doporučení: V polytomické regresi používejte málo nezávislých proměnných, pokud možno s málo kategoriemi**

#### ORDINÁLNÍ LOGISTICKÁ REGRESE

#### **Předpoklady a proměnné**

- v ordinální regresi závislá proměnná ordinální(ordinal)-viz ověření testem rovnoběžnosti křivek (paralel lines)
- nezávislé proměnné mohou být nominální (včetně dichotomické) i spojité
- ordinální regrese jako obdoba loglineárních modelů s ordinální proměnnou

## **Ordinální logistická regrese**

**Model ordinální regrese**

- **pravděpodobnost zařazení do kategorie m a nižší**) tu nelze korektně regresně modelovat-Proč?
- **Modelujeme obdobu šance**-podíl pravděpodobnosti zařazení do kategorie m a nižší vs. pravděpodobnosti zařazení do kategorie vyšší než m
- **A opět logit**-přirozený logaritmus podílu pravděpodobností - hodnoty od minus do plus nekonečna - s tímto už lze v rámci regrese pracovat

#### **Rovnice, nezávislé proměnné a interakce**

- rovnice ordinální regrese
- nominální nezávislé proměnné-buď dichotomie (pak s nimi lze pracovat obdobně jako v lineární regresi), nebo více kategorií (pak převádíme na umělé (dummy) proměnné-SPSS toto udělá za nás - poslední kategorie je pak vztahová=referenční kategorie)
- interakce-vzájemné spolupůsobení dvou či více nezávislých proměnných na proměnnou závislou (viz dříve lineární regrese)

### **Ordinální logistická regrese příklad**

- Nejdříve srovnání ordinální a binární logistické regrese k určení prediktorů členství v profesních organizacích
- Ordinální logistická regrese-hledání faktorů ovlivňujících zájem o politiku

#### **Ordinální logistická regrese v SPSS**

- výsledkem procedury v SPSS jsou rovnice (o jednu méně než je původních kategorií závislé proměnné, otestování významnosti regresního modelu a jednotlivých parametrů včetně signalizace jednotlivých problémů
- zadání pomocí nabídky-jednotlivé důležité volby
- menu-Analyze-Regression-Ordinal

# **Zadání v SPSS-další volby**

Volba Output

- - Cell Information, Test of Parallel Lines Volba **Save**
- -různé typy reziduí-slouží k diagnostikování regresních problémů, dále identifikace vlivných pozorování a také pravděpodobnost a skupinovou příslušnost jednotlivých pozorování
- -estimated probabilities

#### Volba **Options – různé transformaní funkce**

## **Zadání v SPSS-další volby**

Volba **Options – různé transformační funkce** 

- **Logit, Probit – pro rovnoměrně rozdělené kategorie závislé proměnné**
- **Complementary log-log** ln(-ln(1-P)-jsou-li častější **vyšší**  hodnoty závislé proměnné
- **Negative log-log** -ln(-ln(P)-jsou-li častější **nižší** hodnoty závislé proměnné
- **Cauchy** tg(pi(p-0,5) při výskytu mnoha extrémních hodnot závislé proměnné
- V praxi nejužívanější logit či probit (u latentní proměnné)- logit jednoduší interpretace

#### **Ordinální logistická regrese v SPSS-syntax**

#### PLUM

 q30crec BY q36rec  $/CRITERIA = CIN(95) DELTA(0)$ LCONVERGE(0) MXITER(100) MXSTEP(5) PCONVERGE(1.0E-6) SINGULAR(1.0E-8) /LINK = LOGIT /PRINT = CELLINFO FIT PARAMETER SUMMARY TPARALLEL .

\*PLUM-**P**o**L**ytomous **U**niversal **M**odel (SPSS 10)

# **Ordinální regrese v SPSS-výstupy**

- Odhad parametrů modelu (Variables in the Equation)
- koeficient a jeho interpretace-udává změnu logitu při změně nezávislé proměnné o jednotku (u spojitých proměnných) či ve vztahu k referenční kategorii (u umělých proměnných) pomocí exp(B)-lepší pro interpretaci než koeficient, značí změnu šance vyšší kategorie oproti nižší

# **Ordinální regrese v SPSS-výstupy**

- Obdoba R<sup>2</sup> (indexu determinace) Mc Fadden, Nagelkerke, Cox Snell
- Cox a Snell R<sup>2</sup>-hodnoty mezi 0 a 1 (této hodnoty nikdy nedosáhne)
- Nagelkerke R<sup>2</sup>-modifikace předchozího, hodnoty 1 může dosáhnout
- Mc Fadden- R<sup>2</sup>-hodnoty mezi 0 a 1 (této hodnoty nikdy nedosáhne)
- nejvhodnější obdobou  $R^2$  z lineární regrese je zřejmě Nagelkerkovo R<sup>2</sup>

#### **Ordinální regrese - jiné výstupy**

- **Pro lepší interpretaci významu jednotlivých proměnných je dobré z modelu odhadnout pravděpodobnosti pro jednotlivé úrovně nezávislé proměnné a tyto nakreslit do grafu, například pro 5 věkových skupin (na ose x) na osu y vynášíme vypočtenou pravděpodobnost**
- **Těchto křivek lze vykreslit více například pro různé skupiny-dle pohlaví, vzdělání apod.**

#### PŘÍBUZNÍ LOGISTICKÉ REGRESE

## **Podobné techniky k logistické regresi**

- **Diskriminační analýza**
- **Loglineární analýza**
- **Logitová analýza**
- **Podobnosti a odlišnosti**
- **Kde lze najít v SPSS**
- **Demonstrace diskriminační analýzy (7.lekce)**
- **Návazné procedury – ROC křivky, neuronové sítě**